## **ПРИЛОЖЕНИЕ**

## к статье А.Ю. Пронозина, Е.А. Салиной, Д.А. Афонникова «GBS-DP: биоинформатический конвейер для обработки данных, полученных генотипированием путем секвенирования»

Временные затраты для обработки данных на различных этапах выполнения конвейера GBS-DP для разного количества библиотек ячменя

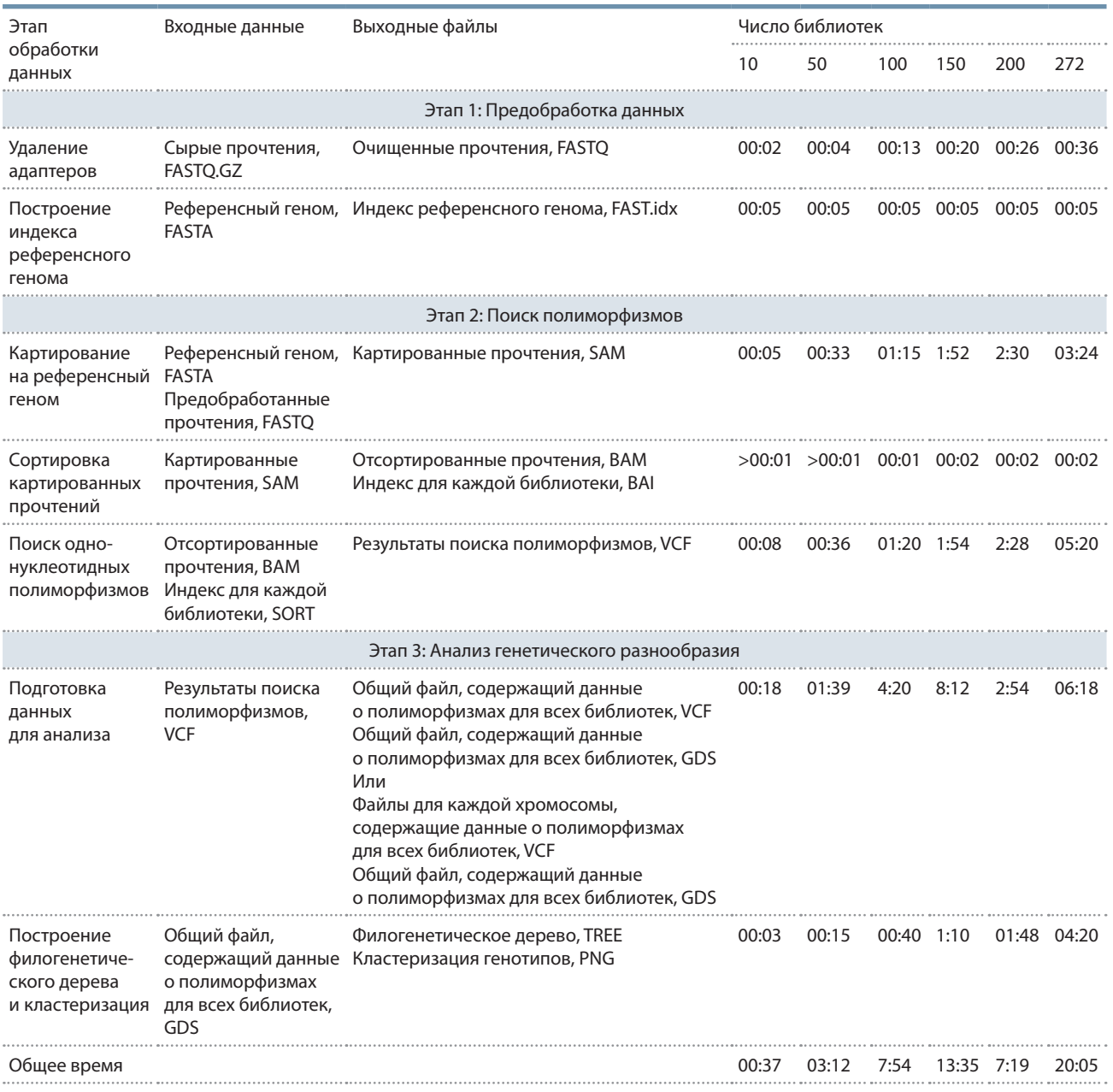

Примечание. Время обработки указано в формате часы:минуты. Использовались библиотеки коротких прочтений из проекта PRJEB39633 БД ENA. Для расчетов использовался вычислительный узел кластера ЦКП «Биоинформатика» с процессором AMD EPYC 74521, 32 вычислительными ядрами и объемом оперативной памяти 1 Tб. Для вычислений было использовано 100 Гб оперативной памяти и 20 вычислительных ядер.